## Thomson scattering

## 1 Thomson scatering

고전적인 관점에서 우리는 전자가 원자핵에 대해서 궤도 운동을 하고 있다고 이야 기 한다.원자 중의 가장 간단한 형태인 수소에서 수소의 전자와 원자핵, 즉 양성자 와의 사이에서 전자는 궤도 운동을 하고 있다고 생각을 한다. 궤도는 원궤도라고 하면, 궤도 운동을 하고 있는 전자의 운동을 x축, 1차원에 사영을 해서 식으로 나 타내보자.

$$
F_{elec} = m\ddot{x} = -kx + \beta v \tag{1}
$$

위와 같은 식으로 나타난다. 이러한 수소 원자에 빛이 들어오면 전자기파인 빛은 진행방향에 수직인 전기장이 가지고 이 전기장이 전자의 운동에 전자기력을 가하 게 된다.(이때 자기장은 큰 영향을 끼치지 않는다) 또한 이 자기장의 방향을 빛의 편광방향이라고 하자. 빛에 의한 전자기력을 받는 전자의 운동 방정식을 다시 써 보면,

$$
F_{elec} = m\ddot{x} = -kx - \beta v + eE_0 e^{i\omega t}
$$
  

$$
\ddot{x} = -\frac{k}{m}x - \frac{\beta}{m}v + \frac{eE_0}{m_e}e^{i\omega t}
$$
  

$$
\ddot{x} = -\frac{k}{m}x - \omega_0^2 v + \frac{eE_0}{m_e}e^{i\omega t}
$$
 (2)

이렇게 나타나는데, 위의 운동방정식은 v의 항으로 인해 감쇠 운동을 하기 때문에 이 방정식의  $x_h$ (homogeneous solution) 보다  $x_p$ (particular solution)이 더 중요 하다. 그 이유는  $x_h$ 값은  $\beta$ 를 계수로 감쇠 운동하여 곧 사라지기 때문에  $x_p$ 값이 중요하다. xp를 구하면,

$$
x_p = \frac{\frac{eE_0}{m_e}}{(\omega_0^2 - \omega^2) + \frac{i\beta\omega}{m_e}}e^{i\omega t}
$$
\n(3)

이제 이런 값들을 이용해서 산란단면적(Thomson scattering cross section)을 구해 보자 산란단면적을 을 구하기 위해서 먼저 일율( $\frac{dW}{dt}$ )을 구해야한다. 우리가 가정한 수소 원자모델은 diople의 형태를 띈다. dipole 형태에서 입체각 Ω당 일율은,

$$
\frac{dP}{d\Omega} = \frac{\ddot{d}^2}{4\pi c^3} sin^2 \Theta \tag{4}
$$

여기서 d는 dipole moment고 Θ는 산란각을 의미한다. Ω에 대해서 적분을 하면

$$
P = \frac{2\ddot{d}^2}{3c^3} \tag{5}
$$

이제 앞에서 구한  $x_p$ 로  $\ddot{d} \equiv \vec{d}$  구해보자  $(\ddot{d} = e\ddot{x}_p, \frac{\beta}{m_e} = b)$ 

$$
\ddot{d} = \frac{\frac{e^2 E_0 \omega^2}{m_e}}{(\omega_0^2 - \omega^2) + ib\omega} e^{i\omega t}
$$
(6)

 $\ddot{d}$ 를 이제 4,5번 식에 넣어서  $P$ 와  $\frac{dP}{d\Omega}$ 를 구하면 이때  $e^{i\omega t}$ 항을  $sin\omega t$ 라고 놓으면  $\sin^2\omega t$ 의 시간에 대한 평균값이  $\frac{1}{2}$ 이므로 이 값을 이용해 계산을 하도록 하자

$$
P = \frac{e^4 E_0^2}{3c^3} \left[ \frac{\frac{\omega^2}{m_e}}{(\omega_0^2 - \omega^2) + ib\omega} \right]^2
$$
 (7)

$$
\frac{dP}{d\Omega} = \frac{e^4 E_0^2}{8\pi c^3} \left[ \frac{\frac{\omega^2}{m_e}}{(\omega_0^2 - \omega^2) + ib\omega} \right]^2 \sin^2\Theta \tag{8}
$$

이 식은 정확히 말하면 톰슨산란을 이용한 식은 아니다. 톰슨 산란에 대한 식은  $w >> w_0$ 일 때, 즉 수소 원자의 전자가 자유전자처럼 취급 되어서 산란되는 경우 를 톰슨산란이라고 한다.  $w >> w_0$ 를 이용해 근사해보자 또한 이때 b에 대한 항도 큰 영향을 끼치지 않는다.

$$
P = \frac{e^4 E_0^2}{3c^3} \left[\frac{\frac{\omega^2}{m_e}}{\omega^2}\right]^2 = \frac{e^4 E_0^2}{3m_e^2 c^3}
$$
(9)

$$
\frac{dP}{d\Omega} = \frac{e^4 E_0^2}{8\pi m_e^2 c^3} sin^2\Theta
$$
\n(10)

식을 좀 더 간단하게 하기위해 classical electron radius  $r_0$ 를 도입하자.

$$
r_0 = \frac{e^2}{mc^2} \tag{11}
$$

우리가 구한 톰슨산란의 일률과 산란단면적 사이의 관계를 다음과 같이 나타난다.

$$
\frac{dP}{\Omega} = flux \frac{d\sigma}{d\Omega} = \frac{cE_0^2}{8\pi} \frac{d\sigma}{d\Omega}
$$
\n(12)

 $\frac{dP}{\Omega}$ 를  $flux$ 로 나누면 Thomson scattering cross section을 구할 수 있고, 양변에  $\Omega$ 로 적분하면, 우리는 톰슨산란의 total cross section을 알 수 있다. r0를 도입하면 매우 쉽게 식이 나타난다.

$$
\sigma_{th} = \frac{8\pi}{3} r_0^2 \tag{13}
$$

$$
\frac{d\sigma}{d\Omega} = r_0^2 \sin^2 \Theta \tag{14}
$$

이런 Thomson scattering은 X-ray Source에서 나온 빛이 free electron region을 통과 할때 나타난다.

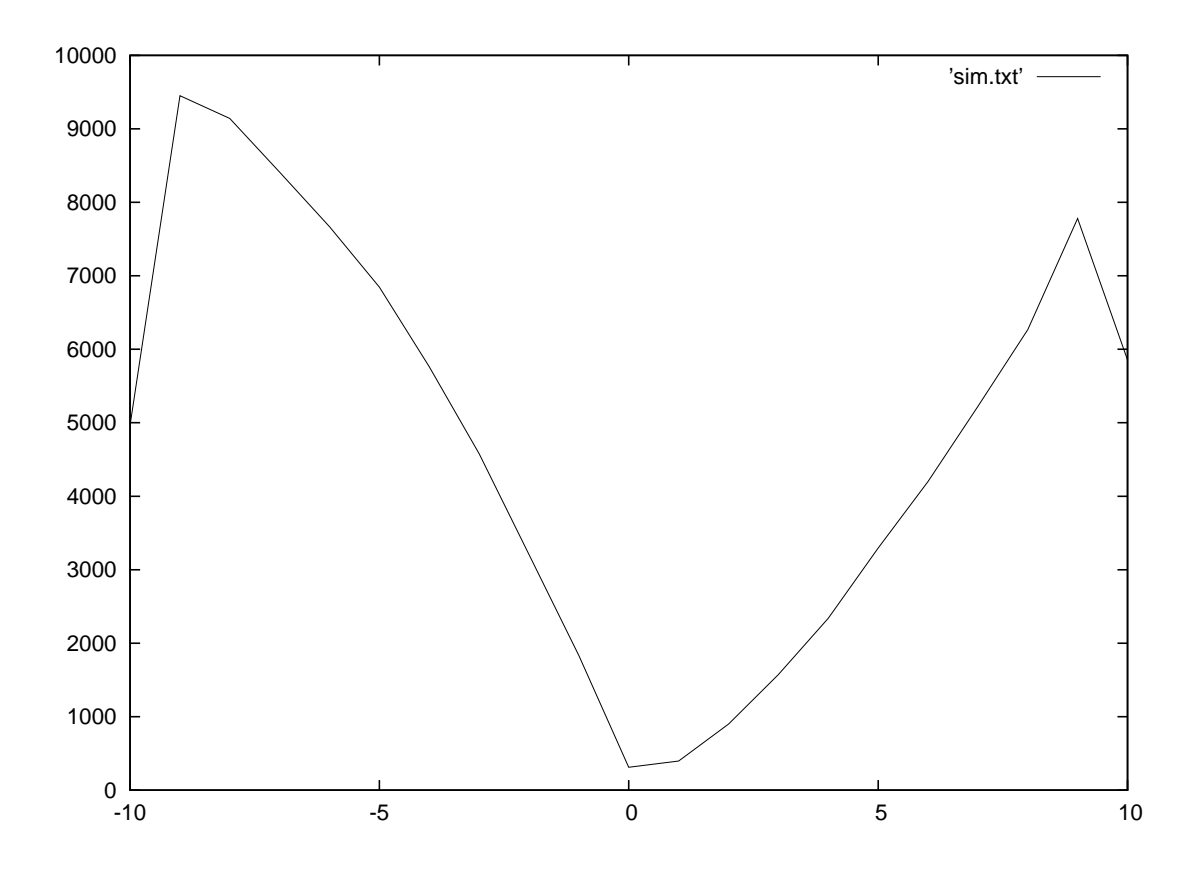